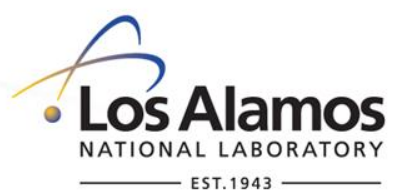

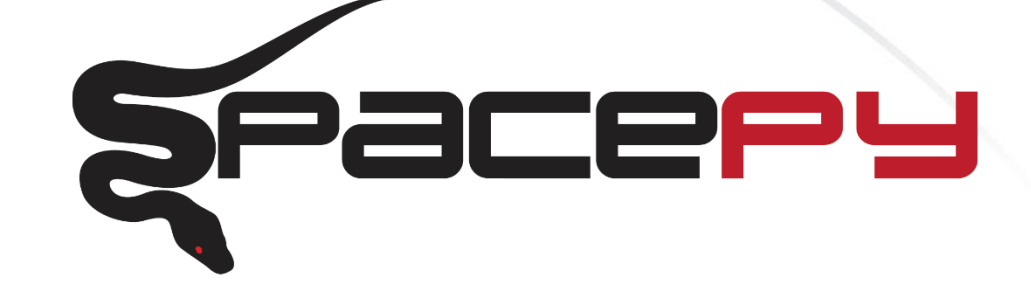

#### A software library for space science data analysis, modelling and space weather forecasting

SpacePy team: Steve Morley<sup>1</sup>; Dan Welling<sup>2</sup>; Jon Niehof<sup>3</sup>; Brian Larsen<sup>!</sup>

1 – Los Alamos National Laboratory

2 – University of Michigan

3 – University of New Hampshire

*Additional contributions to SpacePy from more people than I have space here…*

UNCLASSIFIED

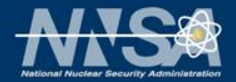

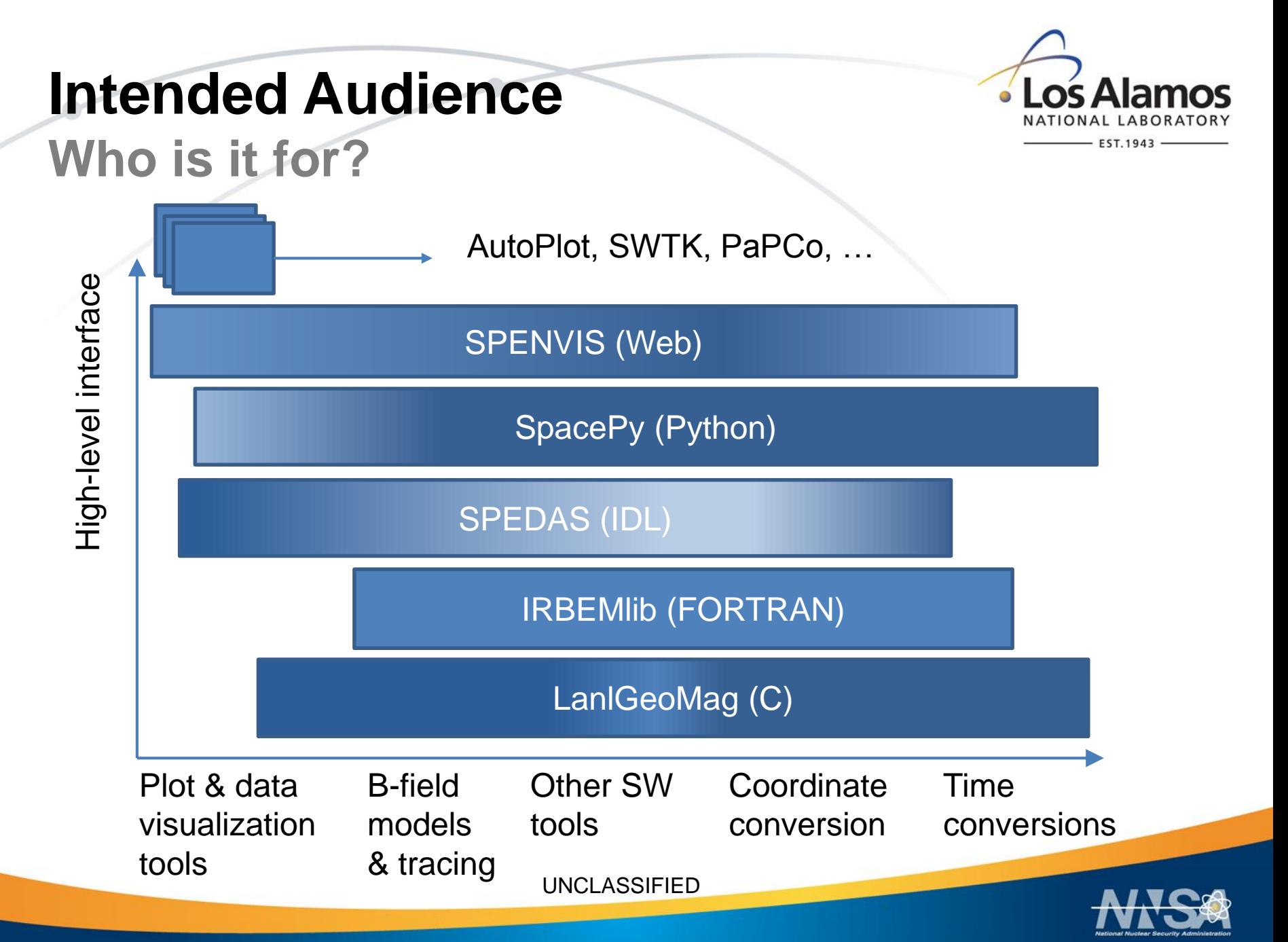

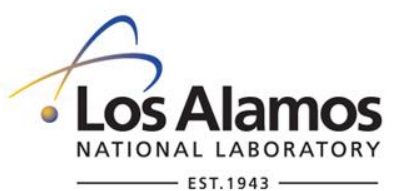

# **Why Open Source? Rationale for SpacePy**

#### Free software

- No licence required
- Widely used programming language
- Source code available under version control
	- No "black box" routines
	- Bug trackers, feature requests, quick feedback
- Common routines available to whole community
	- Work is reproducible
	- Public unit test framework
- Good for scripted jobs
	- Python has easy multi-processing capabilities

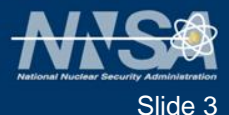

## **A Data Model Similar to HDF5 Model**

- Two basic datatypes:
	- **Group**
	- Dataset
- Both have metadata
- Groups can contain groups or datasets
- Datasets are array-like
- Supports many metadata standards

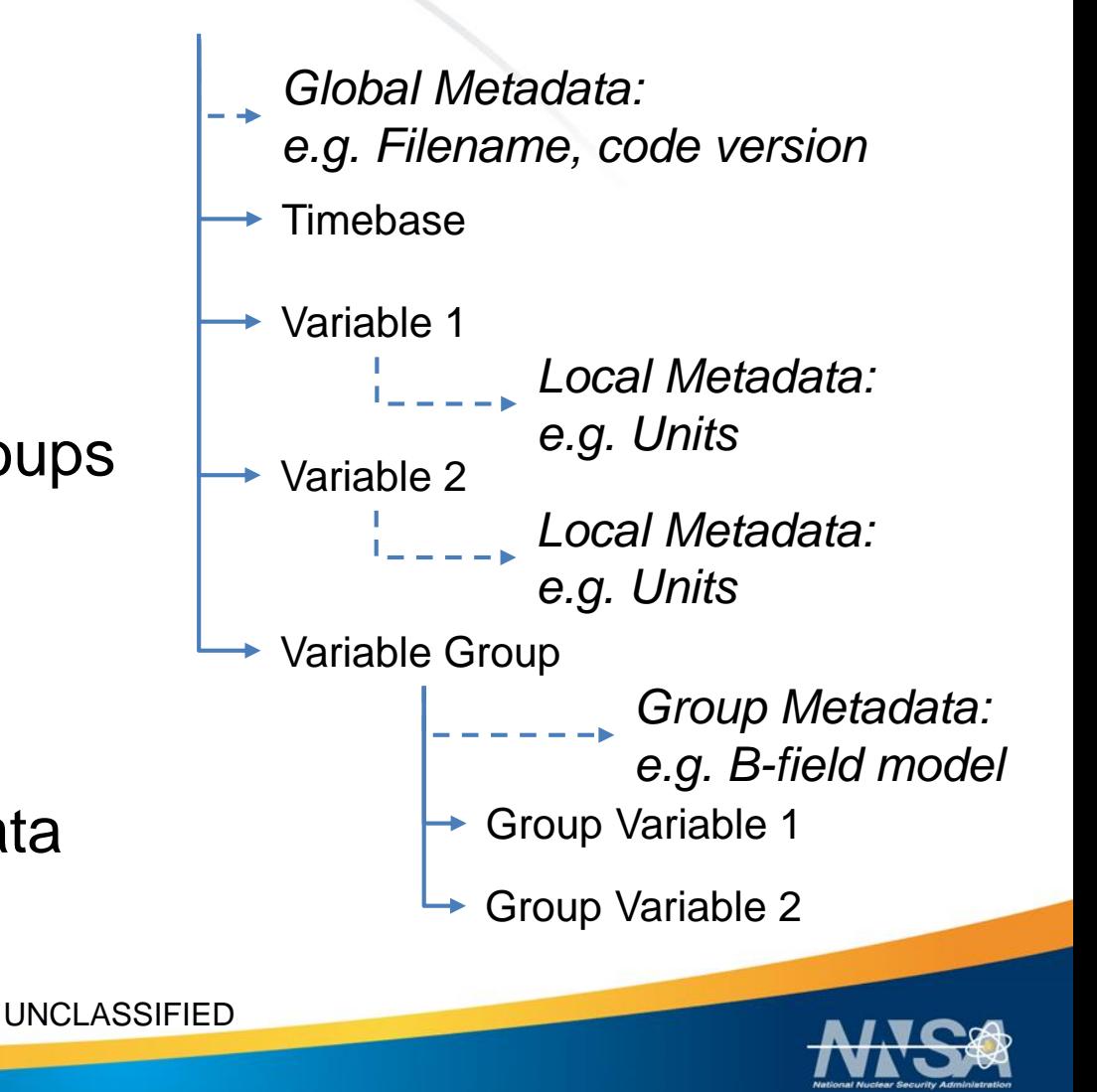

**Los Alamos**  $\mathbf{a}$ 

EST. 1943

Pacery

**Conversion via a common data model**

**File Types**

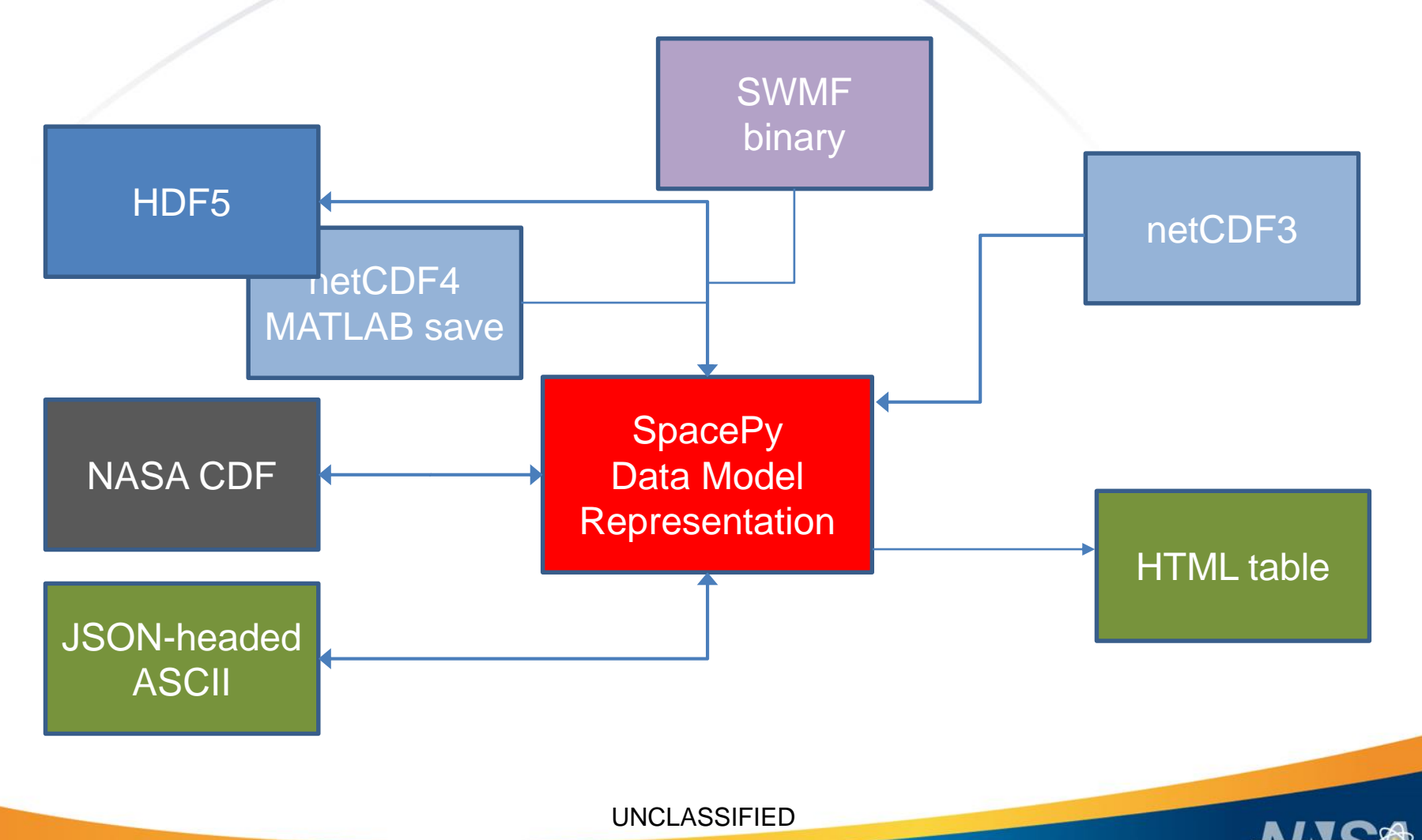

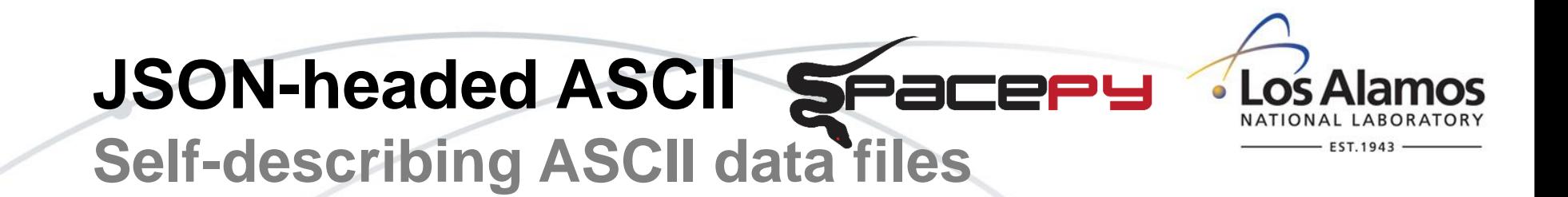

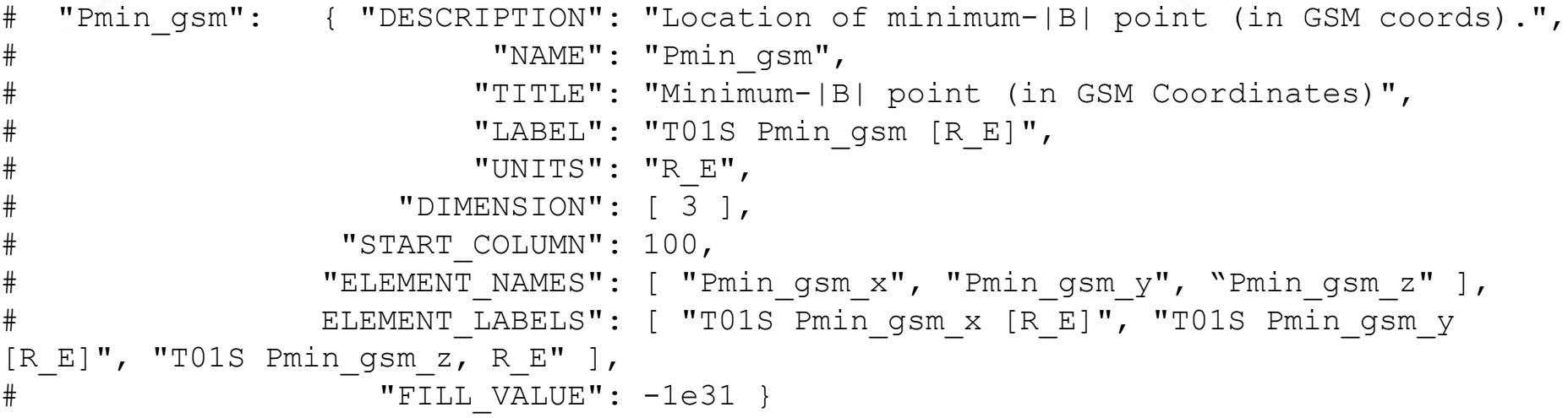

JSON-headed ASCII working group:

Jeremy Faden (Autoplot), Steve Morley (SpacePy), Brian Larsen (SpacePy)

Specification at: **github.com/JSONheadedASCII** Reader/writer in: **spacepy.datamodel**

UNCLASSIFIED

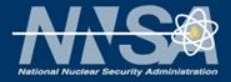

### **In use: Plot**

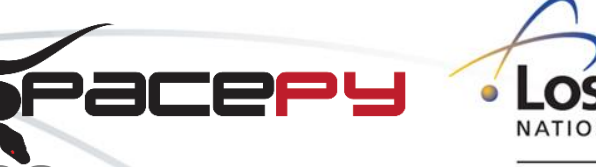

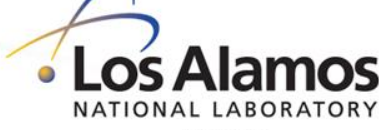

#### **Solar wind data and indices**

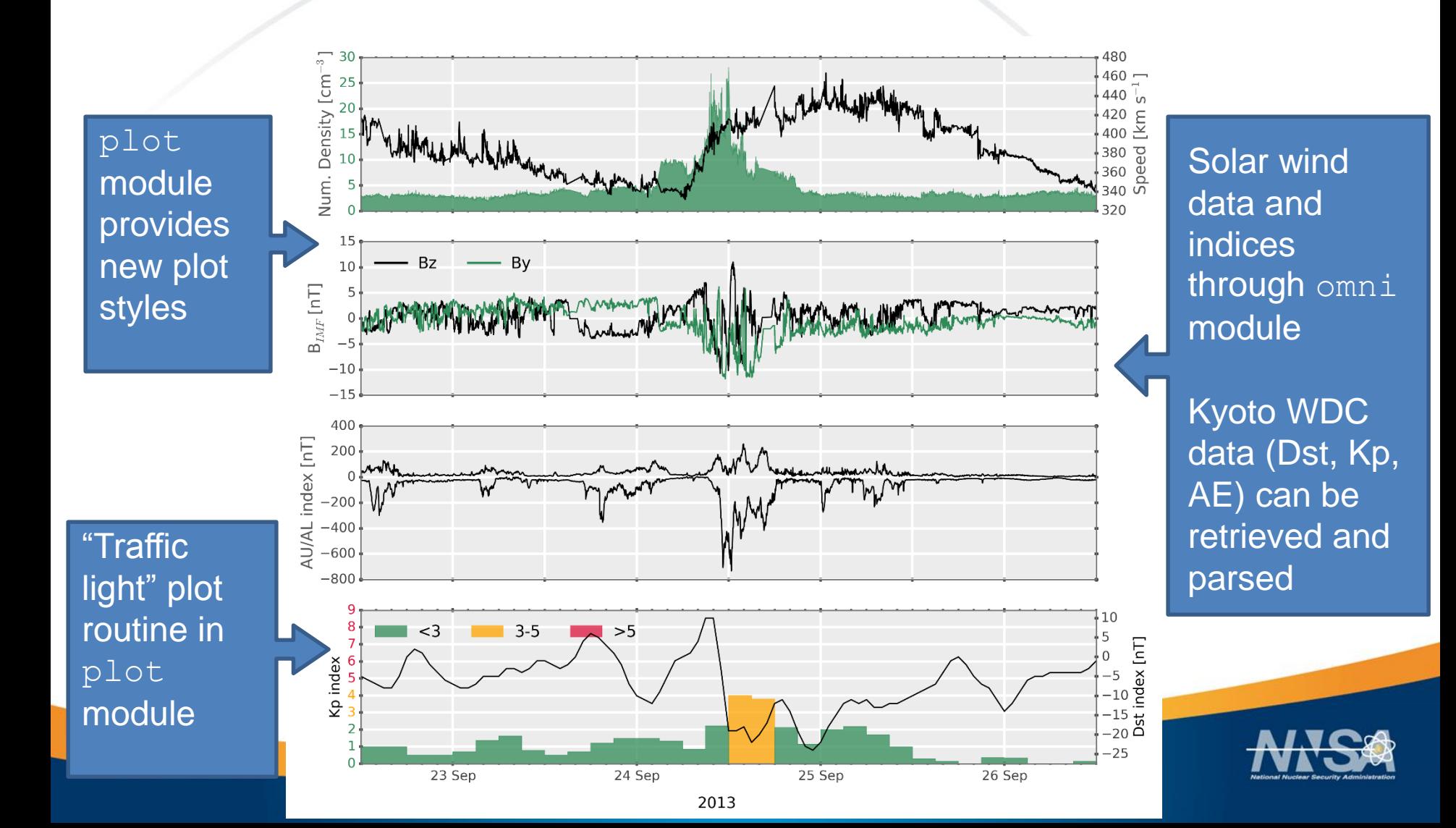

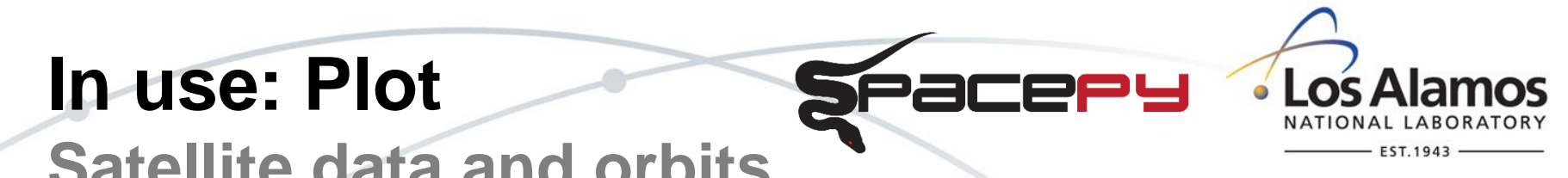

#### **Satellite data and orbits**

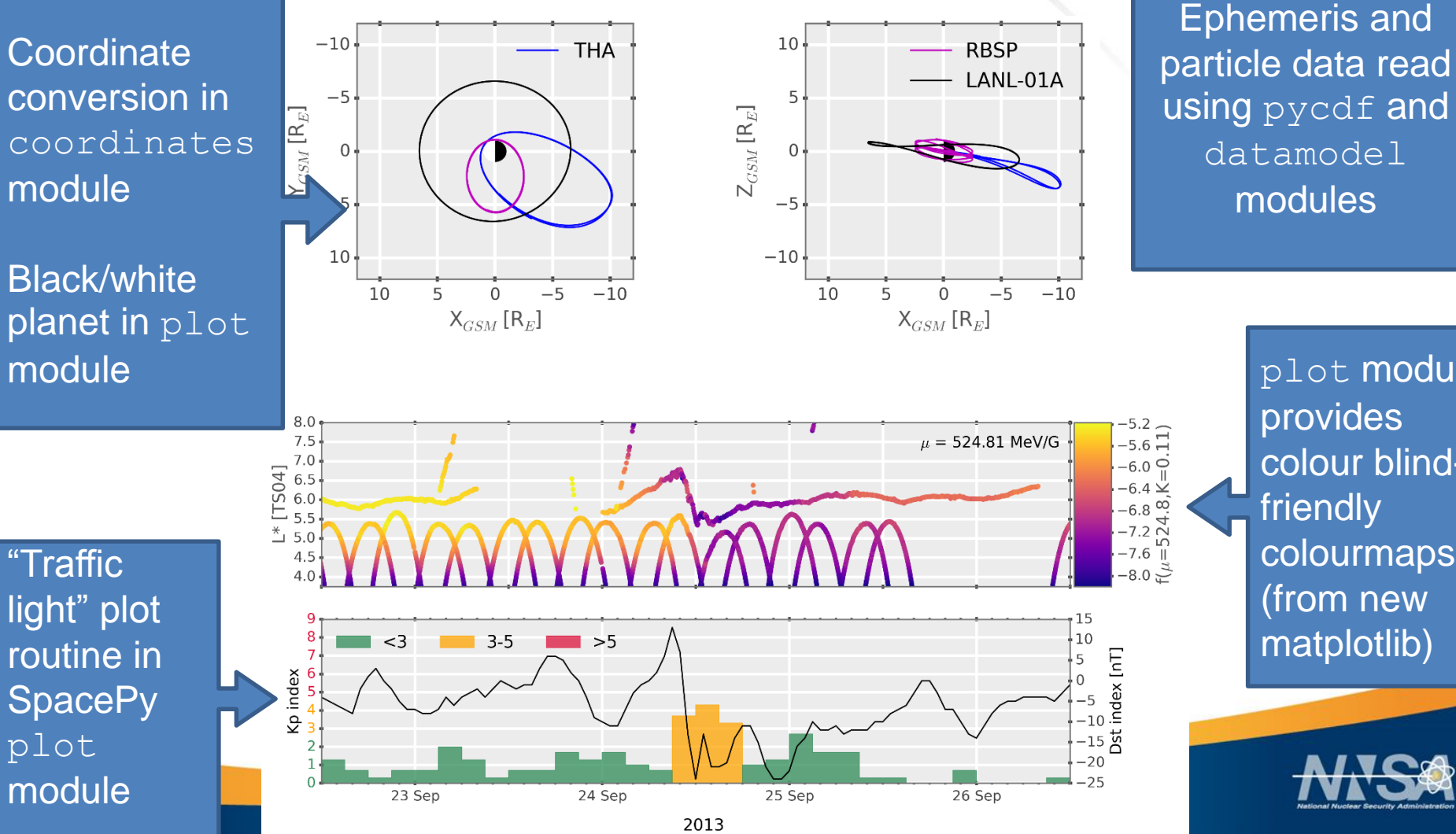

plot module provides colour blindfriendly colourmaps (from new matplotlib)

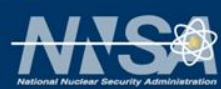

#### **In use: PyBATS**

**Space Weather Modeling Framework**

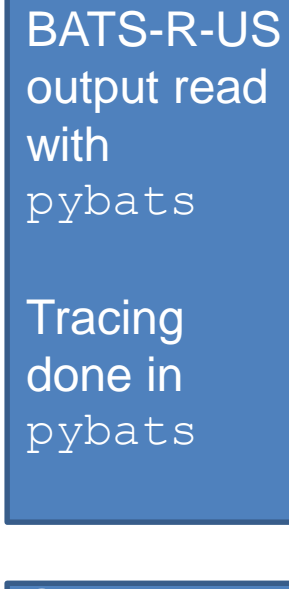

**Smart** date/time labelling through **SpacePy** plot module

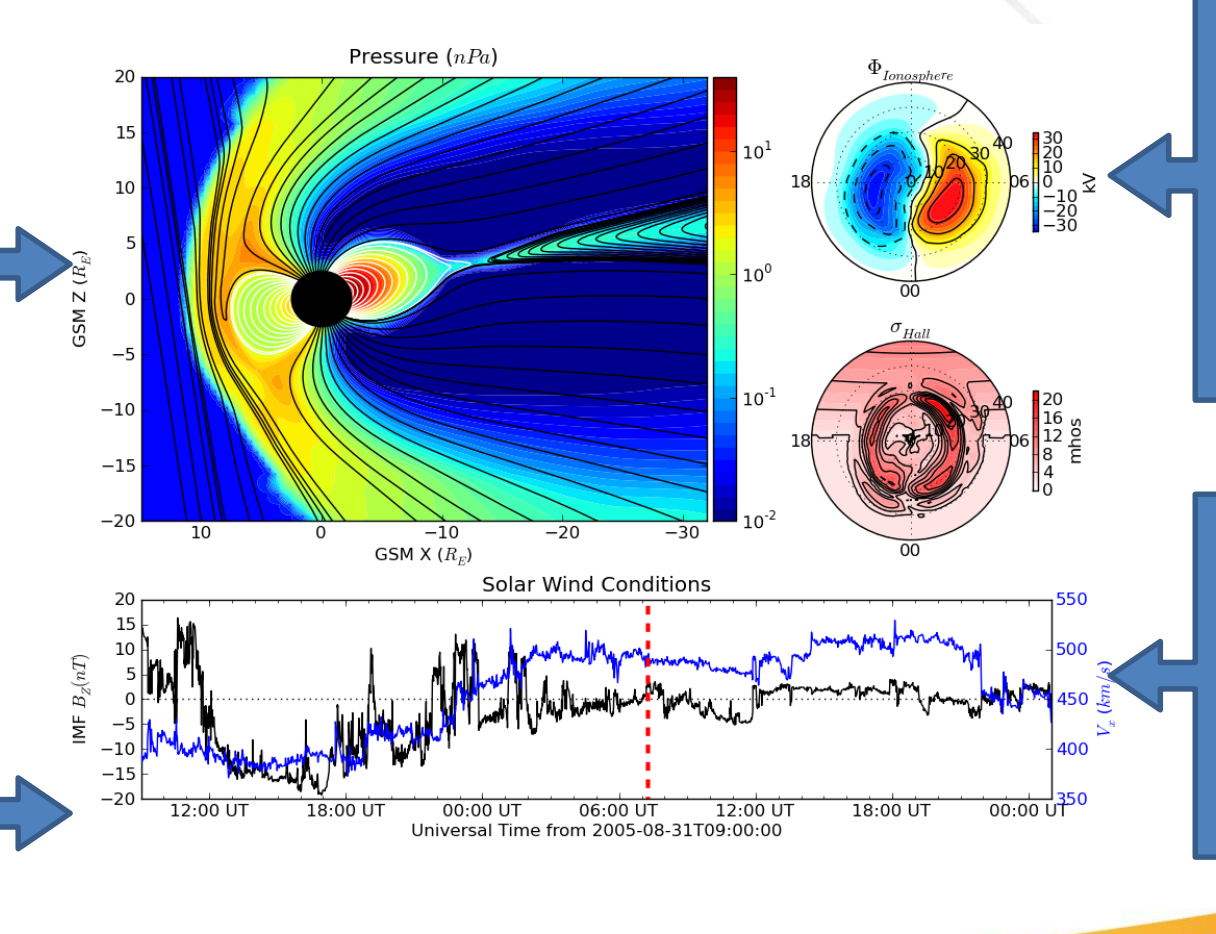

pybats also manages other SWMF data: rim rampy pwom

Los Alamos

**FST 1943** 

Solar wind data through **SpacePy** omni module

UNCLASSIFIED

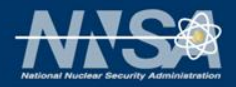

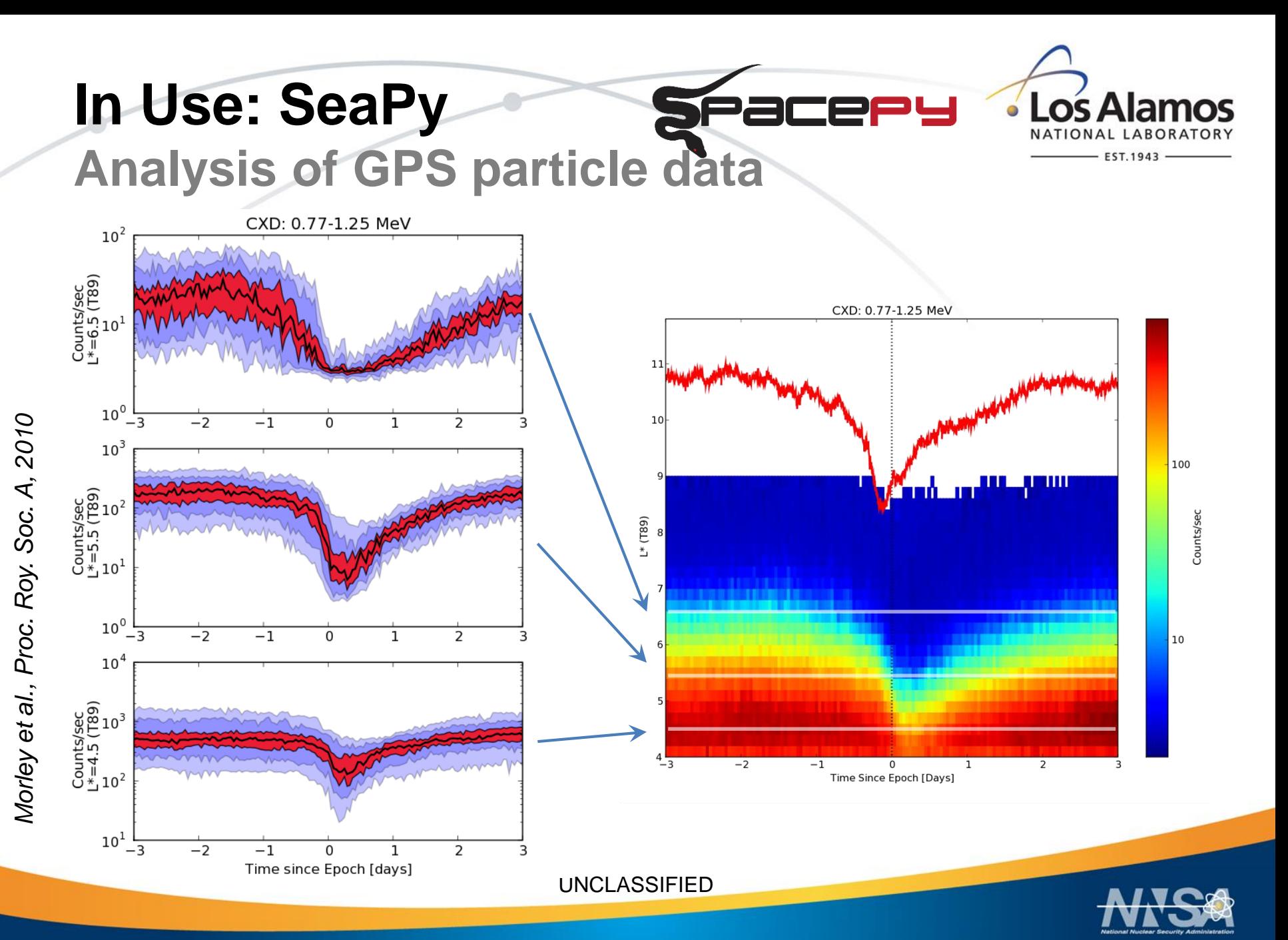

## **In Use: SeaPy Analysis of GPS particle data**

module

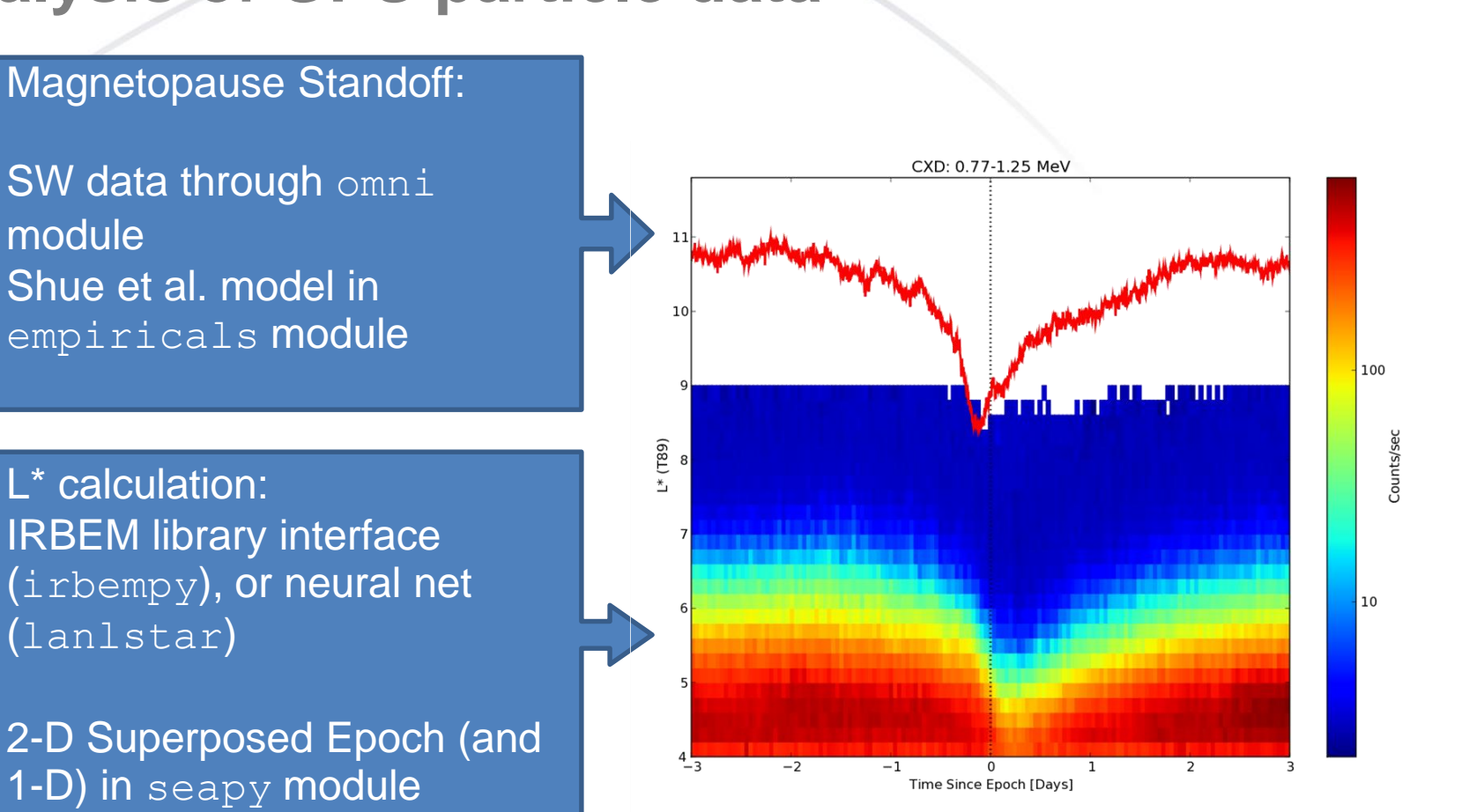

UNCLASSIFIED

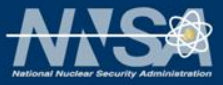

# **In Use: SeaPy Analysis of GPS particle data**

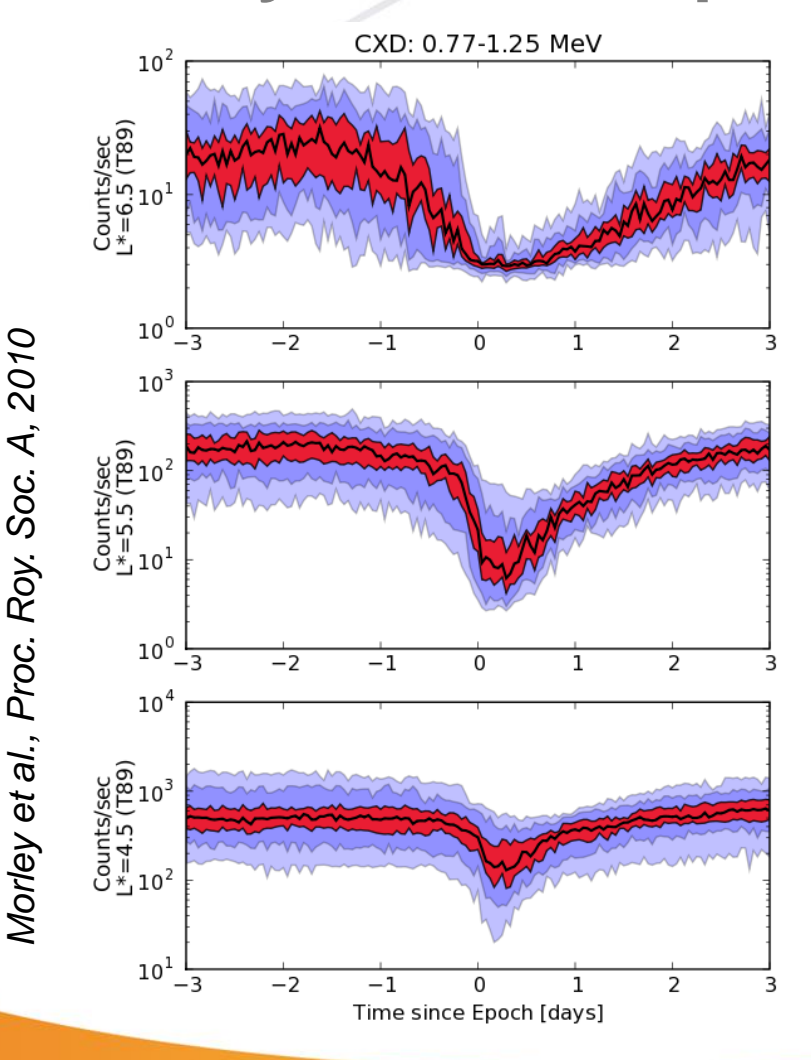

1-D Superposed Epoch Analysis in seapy module

Bootstrap confidence intervals calculated using SpacePy's poppy module

empiricals module also provides:

- Pressure-corrected Dst calculation
	- Burton et al. (1975)
	- O'Brien & McPherron (2002)
	- Borovsky and Denton (2010)
- Empirical plasmapause models
	- Carpenter & Anderson (1992)
	- Moldwin et al. (2002)

# **Models Included**

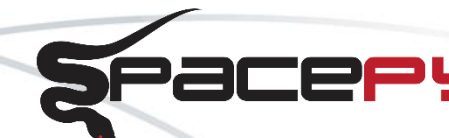

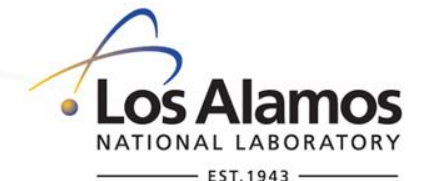

**An Incomplete Selection**

## **SpacePy**

- B-field models from IRBEM library
- AE-8/AP-8 (IRBEM)
- Plasmapause
	- Carpenter & Anderson
	- Moldwin et al.
- Magnetopause standoff
- L\* neural network
- 1-D RB diffusion model
	- Ensemble Kalman filter

# IRBEM

- CDip; IGRF; Jenson & Cain; *Chen & Schulz*
- T87s; T87l; T89c; T96; T02; TSK03; TS04; TS07
- Ostapenko & Maltsev; Alexeev
- Olsen-Pfitzer
	- Static; Dynamic
- Mead-Fairfield

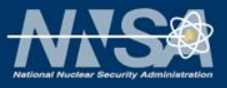

# **Tools Included**

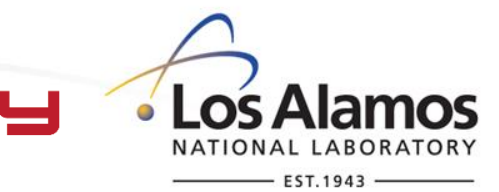

**A Very Incomplete Selection**

- **Tracing** 
	- Field lines; Drift shells
- Superposed epoch analysis
	- 1D; 2D
- Bootstrap CI
- Association analysis
- Windowing mean (time based, points based)
- Time & Coordinate conversions
- Quaternion Math
- Full interface to NASA CDF library
- Interface to IRBEM library
	- LANLGeoMag in future versions (hopefully)
- Plot "helper" routines
	- add logo
	- automated time tick formatting
	- rebinning/spectrograms
	- plot styles

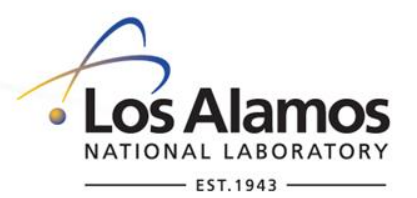

# **Where to get code and help… And what's coming next?**

- SpacePy (current v0.1.5; new release imminent)
	- We support Linux, Mac and Windows
		- On Mac, Linux we recommend installing from one of our repositories
	- Code repository (git) on SourceForge

[sourceforge.net/projects/spacepy](http://sourceforge.net/projects/spacepy)

- Mirrored repository (git) on GitHub [github.com/spacepy/](http://github.com/spacepy/spacepy)
- Some Python/SpacePy/PyBATS resources:

[www-personal.umich.edu/~dwelling/python/](http://www-personal.umich.edu/~dwelling/python/​)

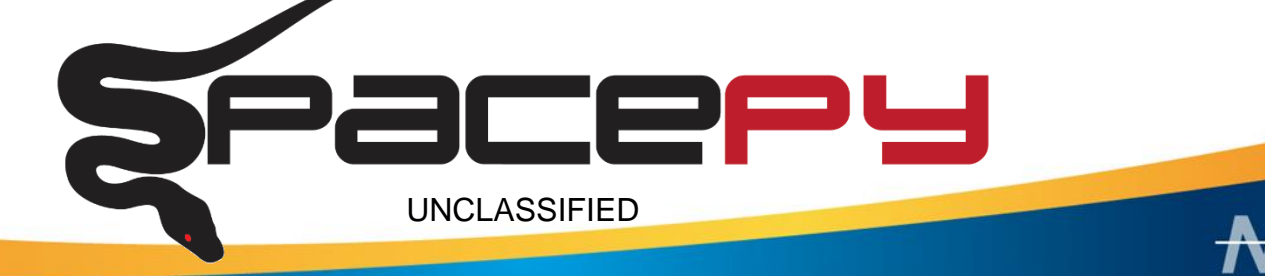